# PSY 201: Statistics in Psychology

Lecture 08 Normal distribution Business decisions.

**Greg Francis** 

Purdue University

Fall 2019

### NORMAL DISTRIBUTIONS

- when the distribution is a normal distribution, we can describe the distribution by just specifying
  - ▶ Mean:  $\overline{X}$
  - ▶ Standard deviation: *s*
  - Noting it is a normal distribution
- that's all we need!
- That's part of our goal: describe distributions

## **USE**

- same as all other distributions
  - identify key aspects of the data
  - percentiles
  - percentile rank
  - proportion of scores within a range
  - **...**
- make it easier to interpret data significance!

#### AREA UNDER CURVE

- proportional to the frequency of scores within the designated endpoints
- suppose you want to know the proportion of scores between the mean and another score (z-score)

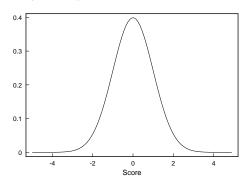

#### AREA UNDER CURVE

- solving for the area requires calculus and numerical analysis (ack!)
- fortunately, we can also use computers
- our text provides

#### Normal Distribution Calculator

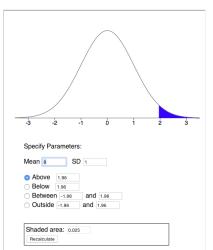

# **CALCULATOR**

• how would you find the area between z = -0.3 and z = 2.4?

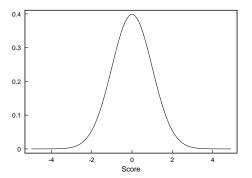

## **CALCULATOR**

• how would you find the area below z = 1.4?

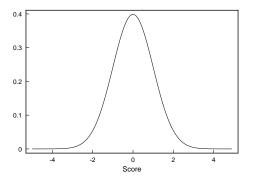

- suppose you have 250 scores from a test that are normally distributed
- you want to know how many scores are between 1.0 standard deviations below the mean and 1.5 standard deviations above the mean
- two steps
  - calculate the area under the standard normal between z = -1.0 and z = 1.5.
  - 2 convert the area under the curve to number of scores

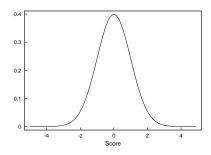

- We find that 77.45% of the scores lie between one standard deviation below the mean and 1.5 standard deviations above the mean
- so how many scores are in that range?
- multiply the total number of scores (250) with the percent in the range (decimal form)

$$(0.7745) \times (250) = 193.625 \approx 194$$

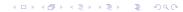

- suppose you have 250 scores from a test that are normally distributed
- you want to know how many scores are below 0.5 standard deviations above the mean, and how many scores are beyond 2.5 standard deviations above the mean.
- two steps
  - ① calculate the area under the standard normal below z = 0.5 and above z = 2.5.
  - 2 convert the area under the curve to number of scores

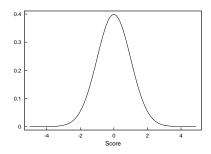

- We find that 69.77% of the scores lie below 0.5 standard deviation above the mean or beyond 2.5 standard deviations above the mean
- so how many scores are in that range?
- multiply the total number of scores (250) with the percent in the range (decimal form)

$$(0.6997)\times(250)=174.925\approx175$$

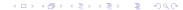

## **PERCENTILES**

- Xth percentile is score for which X percent of scores fall at or below
- 50th percentile is the median (and the mean!)

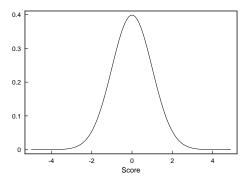

### **PERCENTILES**

- The Inverse Normal Calculator gives the z-score that corresponds to different areas
- Click "Below" to make it fill in from the left side

#### Inverse Normal Distribution Calculator

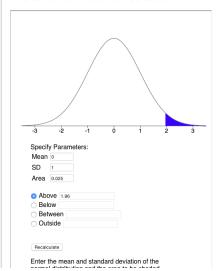

#### **EXAMPLE**

- to find  $P_{75}$  for a standard normal curve, enter Area = 0.75
- and find that the corresponding z-score is 0.674

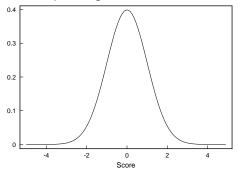

• what about  $P_{25}$ ?

## **EXAMPLE**

Symmetry!

$$P_{25} = -P_{75}$$

• in general for X < 50,

$$P_X = -P_{100-X}$$

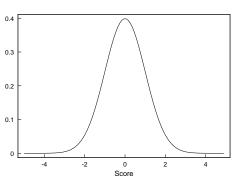

## **CONVERSION**

- suppose you have a normal distribution with a mean of 85 and a standard deviation of 20
- how would you find the 70th percentile?

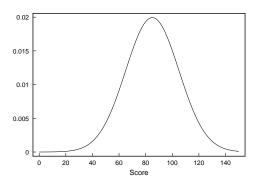

#### z-scores

- Indirect way:
  - **1** Calculate percentile of *z*-score distribution.
  - 2 Convert z-score back to a raw score.
- from z-score we can calculate

$$X=(s)(z)+\overline{X}$$

ullet the online-app shows that for a standard normal,  $P_{70}=0.5244$ , so

$$X = (20)(0.5244) + 85 = 95.49$$

 Or, just change the mean and the standard deviation of the normal distribution in the on-line app

• suppose you are part of a company manufacturing what you think will be the "next big thing" in men's pants

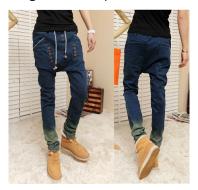

- You want to produce pants that will fit the center of the distribution of men's waist sizes
- There is no need to make pants for men with really small or really large waists because there are so few of such people
- According to the National Health and Nutrition Examination Survey the distribution of waist circumference is approximately normal with (in centimeters)

$$\mu = 101.5$$

(around 40 inches)

$$\sigma = 27.6$$

 What size waists do you manufacture to cover the middle 80% of the distribution of waist sizes?

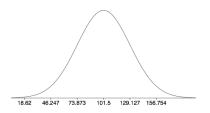

 What size waists do you manufacture to cover the middle 80% of the distribution of waist sizes?

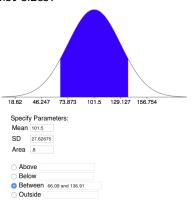

• (Obviously, there are more things to consider: costs, how many sizes, customer preferences,...)

- You plan to set up a canoe business on the Wabash River. You want to purchase canoes that will be able to carry 90% of 3-person families. Canoes that carry more weight cost more, so you want canoes that hold the lower 90% of people (mother, father, child)
- Statistics (pounds)
  - ► Adult women:

$$\mu = 168.5, \ \sigma = 67.7$$

Adult men:

$$\mu = 195.7, \ \sigma = 68.0$$

► Children (18 year old):

$$\mu = 179.4, \ \sigma = 89.7$$

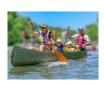

- For a family we add the means and the variances
- Family:

$$\mu = 168.5 + 195.7 + 179.4 = 543.6$$

$$\sigma^2 = (67.7)^2 + (68.0)^2 + (89.7)^2 = 17261$$

$$\sigma = 131.4$$

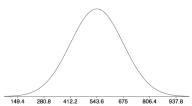

• To be able to hold 90% of families, you need a canoe that holds weight of the 90th percentile

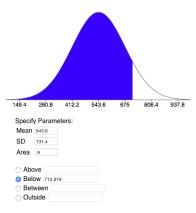

## **CONCLUSIONS**

- normal distribution
- area under curve
- proportions
- percentiles

## **NEXT TIME**

- percentile ranks
- examples

A statistical approach to assigning grades.